Lecture no. 22

Department: Information and Library Science Subject: Information Storage & Retrieval

Name of the lecture: How to use the Internet tools and services? -3

Dr. Arwa Z. Nasser

# Simple search strategy

- pick your site
- learn to use the search tools
- choose your words carefully
- vary your spelling
- know how to widen your search
- know how to use the refining tools technique to narrow your search
- use multiple search engines
- use meta-search engines
- use specialized search engines
- reuse your search

# Tips in finding information on the Internet

- Learn the features and functions of your browser
- If you know the URL go directly to it
- Always check for typing errors
- Define the topic in terms of concepts
- Express each concept using keywords multiple keywords or phrases
- Search multiple terms or exact phrase and not single words

### Tips in finding information on the Internet

- Read the help screens and search tips
- Utilize two or more search tools
- Use any advanced features of the search engine
- Use services; which index quality sites
- Evaluate the results
- Download the information
- Cite your source properly

## **Pitfalls**

endless links that lead to getting lost data traffic takes eternity to download too many; too few; many irrelevant sites information overload

## **Solutions**

stop / try another search try it another time /site; change ISP refine or vary your search search with a more specific question in mind

### **Summary**

To effectively find information we must:

- Clearly define what we are looking for
- Become familiar with the information resources and different search tools available via the Internet
- Learn how to use at least one or two of the search tools effectively
- Create and try our own search strategy
- Evaluate retrieved information and cite the source properly

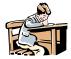

#### **Activity 2-8**

1. Use the different Internet search tools to locate tutorials and other Web based training materials on how to use the Internet as an information resource.

استخدام أدوات البحث على الإنترنت المختلفة لتحديد الدروس وغيرها من المواد التدريبية على شبكة الإنترنت حول كيفية استخدام الإنترنت كمصدر للمعلومات.

2. List the materials you have found and their corresponding URL's.

قائمة المواد التي وجدت وعناوين المواقع المقابلة

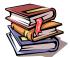

#### References

Miller, Michael. (1995) Easy Internet. Que; Indianapolis, IN.

Sawyer, Stacey C. (1997) Using Information technology: A practical introduction to computers & communications. (2<sup>nd</sup> ed.) Boston, Massachusetts: Irwin McGraw-Hill.

Steele, Heidi. (1996) How to use the Internet. Ziff-Davis; Emeryville, California.

#### **Electronic Resources**

Abilock, Debbie. *Choose the best search for your information need*. Nueva School Library Help Page. [Online] URL

http://nuevaschool.org/~debbie/library/research/adviceengine.html

Banbury, John. *Searching techniques*. Flinders University of South Australia Library. [Online] URL

http://www.lib.flinders.edu.au/services/infolit/web/stech.html

Barker, Joe. *Browser comparisons: Internet Explorer & Netscape*. University of California Berkeley Library: Teaching Library Internet Workshops. [Online] URL

http://www.lib.berkeley.edu/TeachingLib/Guides/Internet/Browsers.html

\_\_\_\_\_\_Invisible Web: What it is, Why it exists, How to find it, and Its inherent ambiguity. University of California Berkeley Library: Teaching Library Internet Workshops. [Online] URL

http://www.lib.berkeley.edu/TeachingLib/Guides/Internet/InvisibleWeb.html

| <i>Meta-Search Engines</i> . University of California Berkeley Library:           |
|-----------------------------------------------------------------------------------|
| Teaching Library Internet Workshops. [Online] URL                                 |
| http://www.lib.berkeley.edu/TeachingLib/Guides/Internet/MetaSearch.html           |
| Recommended Search Strategy: Analyze your topic & Search with                     |
| peripheral vision. [Online] URL                                                   |
| http://www.lib.berkeley.edu/TeachingLib/Guides/Internet/Strategies.html           |
|                                                                                   |
| Subject directories: the best and more. University of California                  |
| Berkeley Library: Teaching Library Internet Workshops. [Online] URL               |
| http://www.lib.berkeley.edu/TeachingLib/Guides/Internet/SubjDirectories.html      |
|                                                                                   |
| <i>The best search engines</i> . University of California Berkeley                |
| Library: Teaching Library Internet Workshops. [Online] URL                        |
| http://www.lib.berkeley.edu/TeachingLib/Guides/Internet/SearchEngines.html        |
|                                                                                   |
| Chamberlain, Ellen. <i>Bare Bones 101</i> . University of South Carolina Beaufort |
| Library [Online] LIRL http://www.sc.edu/beaufort/library/lesson1.html             |

Library. [Online] URL <a href="http://www.sc.edu/beaufort/library/lesson1.html">http://www.sc.edu/beaufort/library/lesson1.html</a>

Cohen, Laura. *Conducting Research on the Internet*. University at Albany Libraries: Internet Tutorials. [Online] URL http://library.albany.edu/internet/research.html

Gresham, Keith. *Surfing with a Purpose: Process and strategy put to the test on the Internet*. Educause: Educom Review. [Online] URL http://www.educause.edu/ir/library/html/erm9851.html

Library of Congress. *Internet Search Tools*. [Online] URL [Online] URL http://www.loc.gov/global/search.html

*Learn the Net: Web Browsers.* Michael Lerner Productions. [Online] URL http://www.learnthenet.com/english/html/12browser.htm

Webteacher.org. *Web browser primer*. National Cable Television Association (NCTA), Tech Corps, and Cable in the Classroom. [Online] URL http://www.webteacher.org/winexp/browser/browser.html